# Online Patient Adverse Event Report User Guide

- Access the Employee Resources web page. There is a shortcut located on the THA Desktop. Or, go to <u>www.thagroup.org/employee-</u> <u>resources</u>. If you are prompted to enter a password to access the site, use **thagr0up** (use a zero and not the letter "o").
- 2. Click on **Patient Adverse Event Report** in the Electronic Forms section.
- 3. Fill in the form sections. **Be as detailed as possible.** A red asterisk indicates a required field.
  - a. Patient Adverse Event Reported By = your name
  - b. Reporter's Email = your THA Group email address
  - c. Patient Name = patient's name
  - d. Service Line = select patient's service line
  - e. Community Office = select the community office to which the patient is assigned.
  - f. Date of Event = date the event occurred
  - g. Time of Event = time the event occurred
  - h. Location of Event = where the event occurred (i.e., patient's home, facility, etc.).
  - i. Nature of Event = select all that apply. Additional sections will appear that require you to add more detail.
    - i. Accident Resulting in Injury

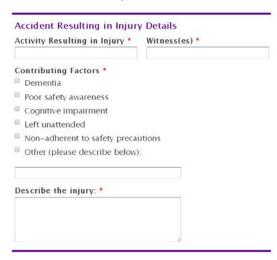

| POLICY: All untoward patient/chent adverse events that result in or have the potential to result in injury or illness should be reported in writing. Patient adverse events include but are uot limited to: provision of care error unusual occurrences, vehicular crashes, other types of accidents and injuries and safety hazards. View the full Adverse Event Policy.   View the full Serious Adverse Event Policy: Patient Adverse Event Policy.   View the full Serious Adverse Event Policy. Patient Adverse Event Reporter's Email * Reporter's Email * Reporter's Email * Patient Name * First Last Patient Name * First Last Service Line * Community Office * Date of Event * M DD YYYY Location of Event (if applicable) Did this event result in deatl applicable) Patient failure Fail Patient failure Fail Patient failure Fail Patient failure Fail Non-adherence resulting in serious decline Fail Details Medical Product Issue Details Medical Infection Details Medical Infection Details Medical Infection Etails Medical Product Issue Details Medical Product Issue Details Medical Product Issue Details Medical Product Issue Details Medical Product Issue Details Medical Infection Etails Medical Infection Etails Medical Infection Details Medical Infection Details Acquired Infection Details Medical Infection Details Medical Infection Details Medical Product Issue Details Medical Product Issue Deta                                                                                                    | TATILAT ADVLA                                                                                                    | OL LVENT NETONT                                   |
|----------------------------------------------------------------------------------------------------|----------------------------------------------------------------------------------------------------|---------------------------------------------------|
| unusual occurrences, vehicular crashes, other types of accidents and injuries<br>and safety harards.<br>View the full Adverse Event Policy. View the full Serious Adverse Event<br>Policy.<br>Patient Adverse Event<br>Reporter's Email *<br>Reporter's Email *<br>Reporter's Email *<br>Patient Name *<br>First Last<br>Patient Name *<br>First Last<br>Service Line *<br>Outer of Event *<br>M D YYYY<br>Location of Event (if<br>applicable)<br>Did this event result in deatl<br>applicable)<br>Patient failure<br>Fall<br>Injury by violence<br>Medical treatment error<br>Medical treatment error<br>Medical treatment error<br>Non-adherence resulting in injury Details<br>Acquired Infection Details<br>Equipment Failure Details<br>Acquired Infection Details<br>Equipment Failure Details<br>Acquired Infection Details<br>Equipment Failure Details<br>Medical Treatment Error Details<br>Medical Product Issue Details<br>Medical Product Issue Details<br>Medi                    |                                                                                                    |                                                   |
| View the full Adverse Event Policy: View the full Serious Adverse Event<br>Policy:<br>Patient Adverse Event<br>Reported By •<br>First Last<br>Service Line •<br>Community Office •<br>Time of Event *<br>Date of Event *<br>Date of Event *<br>Date of Event *<br>Adviced Event *<br>Auture of Event *<br>Accident resulting in injury<br>Acquired infection<br>Equipment failure<br>Finit<br>Holdication issue<br>Medical product issue<br>Medication issue<br>Medication issue<br>Medication below):<br>Accident Resulting in serious<br>decline<br>Non-adherence resulting in serious<br>decline<br>Non-adherence resulting in serious<br>decline<br>Equipment Failure Details<br>Acquired Infection Details<br>Equipment Failure Details<br>Acquired Infection Details<br>Equipment Failure Details<br>Acquired Infection Details<br>Equipment Failure Details<br>Medicator Insues Details<br>Medicator Insues Details<br>Medication Issues Details<br>Medication Issues Details<br>Medication Issues Details<br>Medication Issues Details<br>Medicator Insues Details<br>Medicator Insues Details<br>Medicator Insues Details<br>Medicator Insues Details<br>Medicator Insues Details<br>Medicator Issues Details<br>Medicator Issues Details<br>Medication Issues Details<br>Medication Issues Details<br>Medication Issues Details<br>Medicator Issues Details<br>Medication Issues Details<br>Medication Issues Details<br>Medicat | unusual occurrences, vehicular crash                                                                                  |                                                   |
| Patient Adverse Event       Reporter's Email *         Reported By *                                                                                                    | View the full Adverse Event Policy                                                                                    |                                                   |
| Reported By *         First       Last         Patient Name *         First       Last         Service Line *       Community Office *         Onte of Event *       Time of Event *         M       DD       YYYY         Location of Event (if or serious physical or psychological injury? *       Pyes * No         Nature of Event *       Did this event result in deatl or serious physical or psychological injury? *         Acquired infection       Equipment failure         Fall       Hedical treatment error         Medical treatment error       Medical treatment error         Non-adterence resulting in serious decline       Other (please describe below):         Accuired Infection Details       Equipment Failure Details         Acquired Infection Details       Equipment Failure Details         Acquired Infection Details       Equipment Failure Details         Acquired Infection Details       Medical product issue Prevention of a disease, injury or other condition and is not a drug or biologic. Medical devices may include equipment, implants, disposable and radioactive contrast media.         Fall Details       Injury by Violence Details         Medical Product Issue Details       Medical Product Issue Details         Medical Product Issue Details       Non-Adherence Resulting in Serious Decline Details         <                                                                                                    | P                                                                                                    | 'olicy.                                           |
| Privent Name * Privent Name * Privent Privent Prive                                                                                                    |                                                                                                    | Reporter's Email *                                |
| Patient Name * Prist Last Service Line * Community Office * Time of Event * Time of Event * Time of Event * Time of Event * Time of Event * Time of Event * Time of Event * Community Office * Time of Event * Community Office * Time of Event * Community Office * Community Office * Community Office * Community Office * Community Office * Community Office * Community Office * Community Office * Community Office * Time of Event * Community Office * Community Office * Co                                                                                                    |                                                                                                    |                                                   |
| First       Last         Service Line       Community Office *         Date of Event *       Time of Event *         Date of Event *       Time of Event *         Date of Event *       Did this event result in deatl or serious physical or psychological injury? *         Service Infection       Equipment failure         Equipment failure       Fail         Injury by violence       Medical treatment error         Medical product issue       New pressure ulcer         Non-adherence resulting in serious decline       Other (please describe below):         Accident Resulting in Injury Details       Acquired Infection Details         Equipment Failure Details       Arguired Infection Details         Equipment Failure Details       Medical devices may include equipment, implants, disposable and radioactive contrast media.         Fall Details       Injury by Violence Details         Medical Treatment Error Details       Medical Treatment Error Details         Medical Product Issue Details       Medical Product Issue Details         Medical Notes       Did Serious Decline Details         Medicand Notes       Did ThA Group address issues that contributed to the event? *         * Yes * No       Has the patient's physician been patient's physician been patient's physician been patient's physician been patient's physician been patient's physician been patient's phy                                                                                                    |                                                                                                    |                                                   |
| Service Line * Community Office *  Date of Event *  Date of Event *  Time of Event *  Date of Event *  Date of Event *  Non-addrese cesulting in Serious Decline Details  Additional Notes Did ThA Group address issues that contributed to the event?  Non-address Did ThA Group address Did ThA Group address Did                                                                                                    |                                                                                                    |                                                   |
| Date of Event *       Time of Event *         Date of Event *       Time of Event *         Date of Event *       Did this event result in deatl or serious physical or psychological injury? *         Date of Event *       Did this event result in deatl or serious physical or psychological injury? *         Acquired infection       Equipment failure         Fall       Injury by violence         Medical treatment error       Medical product issue         Non-adherence resulting in serious decline       Other (please describe below):         Accuired Infection Details       Equipment Failure Details         Acquired Infection Details       Equipment Failure Details         Acquired Infection Details       Equipment failure Details         Acquired Infection Details       Equipment failure Details         Acquired Infection Details       Equipment failure Details         Fall Details       Injury by Violence Details         Medical Treatment Error Details       Medical Treatment Error Details         Medical Product Issue Details       New Pressure Ulcer Details         Non-Adherence Resulting in Serious Decline Details       Additional Notes         Did ThA Group address issues that contributed to the event? *       Yes * No         Has the patient's physician been notified? *       Yes * No                                                                                                    |                                                                                                    |                                                   |
| Date of Event * Time of Event * Time of Event                                                                                                    |                                                                                                    |                                                   |
| Location of Event (if<br>applicable)<br>psychological injury? *<br>Pyes © No<br>Nature of Event *<br>Accident resulting in injury<br>Acquired infection<br>Equipment failure<br>Fall<br>Injury by Violence<br>Medical treatment error<br>Medical product issue<br>Medical product issue<br>Medical product issue<br>Other (please describe below):<br>Accident Resulting in Injury Details<br>Acquired Infection Details<br>Equipment Failure Details<br>Acquired Infection Details<br>Equipment Failure Details<br>Acquired Infection Details<br>Equipment Failure Details<br>Acquired Infection Details<br>Equipment Failure Details<br>Arguired Infection Details<br>Equipment Failure Details<br>Arguired Infection Details<br>Equipment Failure Details<br>Arguired Infection Details<br>Equipment Failure Details<br>Medical Treatment Error Details<br>Medical Product Issue Details<br>Medical Product Issue Details<br>Non-Adherence Resulting in Serious Decline Details<br>Additional Notes<br>Did THA Group address<br>issues that contributed to<br>the event? *<br>Yes © No                                                                                                    | Date of Event *                                                                                                    |                                                   |
| applicable) or serious physical or<br>psychological injury?<br>yes No<br>Nature of Event *<br>Accuident resulting in injury<br>Acquired infection<br>Equipment failure<br>Medical treatment error<br>Medical treatment error<br>Medical treatment error<br>Medical treatment error<br>Medical treatment error<br>Medical treatment error<br>Medical treatment error<br>Non-adherence resulting in serious<br>decline<br>Other (please describe below):<br>Accuident Resulting in Injury Details<br>Acquired Infection Details<br>Equipment Failure Details<br>Equipment Failure Details<br>Any term that is used for the diagnosh, treatment or prevention of a<br>disease, injury or other condition and is not a drug or biologic. Medical<br>devices may include equipment, implants, disposable and radioactive<br>contrast media.<br>Fail Details<br>Medical Treatment Error Details<br>Medical Product Issue Details<br>New Pressure Ulcer Details<br>Non-Adherence Resulting in Serious Decline Details<br>Additional Notes<br>Did ThA Group address<br>issues that contributed to<br>the event?<br>Yes No                                                                                                    |                                                                                                    |                                                   |
| Nature of Event *  Accident resulting in injury Acquined infection Equipment failure Fall Injury by violence Medical treatment error Medical product issue New pressure ulcer New pressure ulcer Other (please describe below): Accident Resulting in Injury Details Acquired Infection Details Equipment Failure Details Any item that is used for the diagnoss, treatment or prevention of a disease, injury other other conditional site at admog or biologic. Medical devices may include equipment, implants, disposable and radioactive contrast media. Fall Details Fall Details Medical Treatment Error Details Medical Treatment Error Details New Pressure Ulcer Details New Pressure Ulcer Details Additional Notes Did THA Group address Sissues that contributed to the event? * Yes No                                                                                                    |                                                                                                    | or serious physical or<br>psychological injury? * |
| Accident resulting in injury Accident resulting in injury Accident resulting in injury Accident failure Fail Injury by Violence Medicial treatment error Medication issue Medical product issue New pressure ulcer Other (please describe below): Accident Resulting in Injury Details Acquired Infection Details Equipment Failure Details Ary item that is used for the diagnosh, treatment or prevention of a desease, injury of the odignosh, treatment or prevention of a devices may include equipment, implants, disposable and radioactive contrast media. Fail Details Fail Details Medical Treatment Error Details Medical Product Issue Details Medical Product Issue Details Non-Adherence Resulting in Serious Decline Details Additional Notes Did THA Group address issues that contributed to the event? Yes No                                                                                                    |                                                                                                    | = Yes $=$ No                                      |
| Acquired infection Equipment failure Fall Injury by violence Medical treatment error Medical product issue Non-adherence resulting in serious decline Other (please describe below): Accident Resulting in Injury Details Acquired Infection Details Equipment Failure Details Ary item that is used for the diagnosis, treatment or prevention of a devices may include equipment, implants, disposable and radioactive contrast media. Fall Details Injury by Violence Details Medical Treatment Error Details Medical Product Issue Details New Pressure Ulcer Details Medical Product Issue Details New Pressure Ulcer Details Non-Adherence Resulting in Serious Decline Details Additional Notes Did THA Group address issues that contributed to the event? * Yes No                                                                                                    |                                                                                                    |                                                   |
| <ul> <li>Fall</li> <li>Injury by violence</li> <li>Medical treatment error</li> <li>Medical product issue</li> <li>Medical product issue</li> <li>Non-adherence resulting in serious</li> <li>decline</li> <li>Other (please describe below):</li> </ul> Accident Resulting in Injury Details Accident Resulting in Injury Details Acquired Infection Details Equipment Failure Details Any tern that is used for the diagnosis, treatment or prevention of a disease, injury or other condition and is not a drug or biologic. Medical devices may include equipment, implants, disposable and radioactive contrast media. Fall Details Injury by Violence Details Medical Treatment Error Details Medical Product Issue Details Non-Adherence Resulting in Serious Decline Details Additional Notes Did ThA Group address issues that contributed to the event? • <ul> <li>Yes No</li> </ul>                                                                                                    |                                                                                                    |                                                   |
| <ul> <li>Injury by violence</li> <li>Medical treatment error</li> <li>Medication issue</li> <li>Medication issue</li> <li>Medicatoroduct issue</li> <li>New pressure ulcer</li> <li>Non-adherence resulting in serious<br/>decline</li> <li>Other (please describe below):</li> </ul> Accident Resulting in Injury Details Accident Resulting in Injury Details Acquired Infection Details Equipment Failure Details Ary tiem that is used for the diagnosis, treatment or prevention of a<br>disease, injury or other condition and is not a drog or biologic<br>devices may include equipment, implants, disposable and radioactive<br>contrast media. Fall Details Injury by Violence Details Medical Treatment Error Details Medical Product Issue Details Non-Adherence Resulting in Serious Decline Details Additional Notes Did THA Group address<br>issues that contributed to<br>the event? * <ul> <li>Yes * No</li> </ul>                                                                                                    |                                                                                                    |                                                   |
| <ul> <li>Medical treatment error</li> <li>Medical product issue</li> <li>New pressure ulcer</li> <li>Non-adherence resulting in serious<br/>decline</li> <li>Other (please describe below):</li> </ul> Accident Resulting in Injury Details Accident Resulting in Injury Details Accident Resulting the diagnosis, treatment or prevention of a<br>disease, injury or other condition and is not a drug or biologic. Medical<br>devices may include equipment, implants, disposable and radioactive<br>contrast media. Fall Details Injury by Violence Details Medical Treatment Error Details Medical Product Issue Details Non-Adherence Resulting in Serious Decline Details Non-Adherence Resulting in Serious Decline Details Additional Notes Did THA Group address<br>issues that contributed to<br>the event? * <ul> <li>Yes * No</li> </ul>                                                                                                    |                                                                                                    |                                                   |
| <ul> <li>Medical product issue</li> <li>New pressure ulcer</li> <li>Non-Adherence resulting in serious<br/>decline</li> <li>Other (please describe below):</li> <li>Accident Resulting in Injury Details</li> <li>Acquired Infection Details</li> <li>Equipment Failure Details</li> <li>Any item that is used for the diagnosis, treatment or prevention of a<br/>disease, injury or other condition and is not a drug or biologic. Medical<br/>devices may include equipment, implants, disposable and radioactive<br/>contrast media.</li> <li>Fall Details</li> <li>Injury by Violence Details</li> <li>Medical Treatment Error Details</li> <li>Medical Product Issue Details</li> <li>Non-Adherence Resulting in Serious Decline Details</li> <li>Additional Notes</li> <li>Did THA Group address<br/>issues that contributed to<br/>the event? *<br/>Yes No</li> </ul>                                                                                                    |                                                                                                    |                                                   |
| <ul> <li>New pressure ulcer</li> <li>Non-Adherence resulting in serious decline decline additional Notes</li> <li>Accident Resulting in Injury Details</li> <li>Accident Resulting in Injury Details</li> <li>Accident Resulting in Injury Details</li> <li>Acquired Infection Details</li> <li>Equipment Failure Details</li> <li>Ary item that is used for the diagnoss, treatment or prevention of a disease, injury or other condition and is not a drog or biologic. Medical devices may include equipment, implants, disposable and radioactive contrast media.</li> <li>Fall Details</li> <li>Injury by Violence Details</li> <li>Medical Treatment Error Details</li> <li>Medical Product Issue Details</li> <li>Non-Adherence Resulting in Serious Decline Details</li> <li>Additional Notes</li> <li>Did THA Group address issues that contributed to the event? *         <ul> <li>Yes No</li> <li>Has the patient's physician been notified? *</li> </ul> </li> </ul>                                                                                                    |                                                                                                    |                                                   |
| <ul> <li>Non-adlierence resulting in serious decline</li> <li>Other (please describe below):</li> <li>Accident Resulting in Injury Details</li> <li>Acquired Infection Details</li> <li>Equipment Failure Details</li> <li>Any item that is used for the diagnosis, treatment or prevention of a disease, injury or other condition and is not a drug or biologic. Medical devices may include equipment, implants, disposable and radioactive contrast media.</li> <li>Fall Details</li> <li>Injury by Violence Details</li> <li>Medical Treatment Error Details</li> <li>Medical Product Issue Details</li> <li>Non-Adherence Resulting in Serious Decline Details</li> <li>Additional Notes</li> <li>Did THA Group address issues that Contributed to the event? *         <ul> <li>Yes No</li> <li>Has the patient's physician been notified? *</li> </ul> </li> </ul>                                                                                                    |                                                                                                    |                                                   |
| decline         ■ Other (please describe below):         Accident Resulting in Injury Details         Acquired Infection Details         Equipment Failure Details         Any item that is used for the diagnosis, treatment or prevention of a disease, injury or other condition and is not a drug or biologic. Medical devices may include equipment, implants, disposable and radioactive contrast media.         Fall Details         Injury by Violence Details         Medical Treatment Error Details         Medical Product Issue Details         Non–Adherence Resulting in Serious Decline Details         Additional Notes         Did THA Group address issues that contributed to the event? ● Yes ● No                                                                                                    |                                                                                                    | serious                                           |
| Accident Resulting in Injury Details Acquired Infection Details Equipment Failure Details Any time that is used for the diagnosis, treatment or prevention of a disease, injury or other condition and is not a drug or biologic. Medical devices may include equipment, implants, disposable and radioactive contrast media. Fall Details Injury by Violence Details Medical Treatment Error Details Medical Product Issue Details New Pressure Ulcer Details Non-Adherence Resulting in Serious Decline Details Additional Notes Did THA Group address issues that contributed to the event? * Yes * No                                                                                                    | decline                                                                                                    |                                                   |
| Acquired Infection Details Equipment Failure DetailS Any tem that is used for the diagnosis, treatment or prevention of a disease, injury or other condition and is not a drug or biologic. Medical devices may include equipment, implants, disposable and radioactive contract media. Fall Details Injury by Violence Details Medical Treatment Error Details Medical Product Issue Details New Pressure Ulcer Details Non-Adherence Resulting in Serious Decline Details Additional Notes Did THA Group address issues that coontributed to the event? * Yes No Has the patient's physician been notified? * Yes No                                                                                                    | Other (please describe below                                                                                          | v):                                               |
| Equipment Failure Details Any item that is used for the diagnosis, treatment or prevention of a disease, injury or other condition and is not a drug or biologic. Medical devices may include equipment, implants, disposable and radioactive contrast media.  Fall Details Injury by Violence Details Medical Treatment Error Details Medical Product Issues Details New Pressure Ulcer Details Non-Adherence Resulting in Serious Decline Details Additional Notes Did THA Group address issues that contributed to the event? •  Yes No Has the patient's physician been notified? *  Yes No                                                                                                    | Accident Resulting in Inju                                                                                            | ry Details                                        |
| Any item that is used for the diagnosis, treatment or prevention of a<br>disease, injury or other condition and is not a drug or biologic. Medical<br>devices may include equipment, implants, disposable and radioactive<br>contrast media.<br>Fall Details<br>Injury by Violence Details<br>Medical Treatment Error Details<br>Medical Product Issues Details<br>Medical Product Issue Details<br>New Pressure Ulcer Details<br>Non-Adherence Resulting in Serious Decline Details<br>Additional Notes<br>Did THA Group address<br>issues that contributed to<br>the event? •<br>* Yes * No<br>Has the patient's physician<br>been notified? *                                                                                                    | Acquired Infection Details                                                                                            |                                                   |
| Injury by Violence Details<br>Medical Treatment Error Details<br>Medication Issues Details<br>Medical Product Issue Details<br>Medical Product Issue Details<br>New Pressure Ulcer Details<br>Non-Adherence Resulting in Serious Decline Details<br>Additional Notes<br>Did THA Group address<br>issues that contributed to<br>the event? •<br>* Yes * No<br>Has the patient's physician<br>been notified? *<br>* Yes * No                                                                                                    | Any item that is used for the diagnost<br>disease, injury or other condition an<br>devices may include equipment, imp | id is not a drug or biologic. Medical             |
| Medical Treatment Error Details<br>Medication Issues Details<br>Medical Product Issue Details<br>New Pressure Ulcer Details<br>Non-Adherence Resulting in Serious Decline Details<br>Additional Notes<br>Did THA Group address<br>issues that contributed to<br>the event? •<br>$\Psi$ yes $\Psi$ No<br>Has the patient's physician<br>been notified? *<br>$\Psi$ yes $\Psi$ No                                                                                                    | Fall Details                                                                                                    |                                                   |
| Medication Issues Details<br>Medical Product Issue Details<br>New Pressure Ulcer Details<br>Non-Adherence Resulting in Serious Decline Details<br>Additional Notes<br>Did THA Group address<br>issues that contributed to<br>the event? *<br>© Yes © No<br>Has the patient's physician<br>been notified? *<br>© Yes © No                                                                                                    |                                                                                                    |                                                   |
| Medical Product Issue Details<br>New Pressure Ulcer Details<br>Non-Adherence Resulting in Serious Decline Details<br>Additional Notes<br>Did THA Group address<br>issues that contributed to<br>the event? *<br>Yes No<br>Has the patient's physician<br>been notified? *<br>Yes No                                                                                                    |                                                                                                    | )etails                                           |
| New Pressure Ulcer Details<br>Non-Adherence Resulting in Serious Decline Details<br>Additional Notes<br>Did THA Group address<br>issues that contributed to<br>the event? *<br>© Yes © No<br>Has the patient's physician<br>been notified? *<br>© Yes © No                                                                                                    |                                                                                                    | ails                                              |
| Non-Adherence Resulting in Serious Decline Details<br>Additional Notes<br>Did THA Group address<br>issues that contributed to<br>the event? •<br>© Yes © No<br>Has the patient's physician<br>been notified? *<br>© Yes © No                                                                                                    |                                                                                                    | 2000                                              |
| Additional Notes<br>Did THA Group address<br>issues that contributed to<br>the event? *<br><sup>9</sup> Yes <sup>9</sup> No<br>Has the patient's physician<br>been notified? *<br><sup>9</sup> Yes <sup>9</sup> No                                                                                                    |                                                                                                    |                                                   |
| Did THA Group address<br>issues that contributed to<br>the event? *<br><sup>©</sup> Yes <sup>©</sup> No<br>Has the patient's physician<br>been notified? *<br><sup>©</sup> Yes <sup>©</sup> No                                                                                                    |                                                                                                    | Street & coming Decand                            |
| Has the patient's physician<br>been notified? *<br>◎ Yes ◎ No                                                                                                    | Did THA Group address<br>issues that contributed to                                                                   |                                                   |
| been notified? *<br>◎ Yes <sup>@</sup> No                                                                                                    | 🔍 Yes 🎱 No                                                                                                    |                                                   |
| Additional Notes                                                                                                    | been notified? *                                                                                                    |                                                   |
|                                                                                                    | Additional Notes                                                                                                    |                                                   |
|                                                                                                    | 2000-000000000000000000000000000000000                                                                                |                                                   |

Attach a File Choose File No file chosen Choose File No file chosen Choose File No file chosen

Submit

PATIENT ADVEDCE EVENT DEDODT

### ii. Acquired Infection

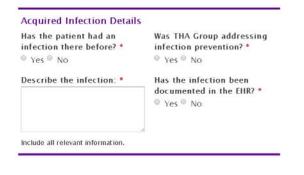

# iii. Equipment Failure

#### Equipment Failure Details

Any item that is used for the diagnosis, treatment or prevention of a disease, injury or other condition and is not a drug or biologic. Medical devices may include equipment, implants, disposable and radioactive contrast media.

Reason for Equipment Failure \*

- Device failure
- Environmental factors
- Maintenance error
- Packaging error
- Patient reaction
- Support system failure
- Tampering
- User error

### iv. Fall

# Fall Details Activity Resulting in the Fall \* Ambulating w/ AD Bathing Transferring w/ assist Transferring w/ assist Preparing food Unknown Witness(es) \*

| Contributing Factors *                |                                |
|---------------------------------------|--------------------------------|
| 🗖 Dementia                            | Poor safety awareness          |
| Cognitive impairment                  | Left unattended                |
| Non-adherent to safety<br>precautions | Other (please describe below): |

\*

-

#### Describe the fall: \*

Include all relevant information

## v. Injury by Violence

| Injury by Violence Details                                                            |                     |
|---------------------------------------------------------------------------------------|---------------------|
| Assailant *                                                                           |                     |
|                                                                                       |                     |
| Describe the events resulting in the assa<br>and injuries obtained as a result of the | ault                |
| assault: *                                                                            |                     |
|                                                                                       | <u>^</u>            |
|                                                                                       | *                   |
| Is law enforcement involved? *                                                        | If so, what agency? |
| 🖲 Yes C No C Unknown                                                                  |                     |
| Is THA Group's Medical Social Worker in<br>patient's care? *                          | volved with this    |
| O Yes O No                                                                            |                     |

# vi. Medical Treatment Error

#### Medical Treatment Error Details

Cause of Medical Treatment Error \*

- Missed lab
- Missed scheduled treatment
- Incorrect lab
- Incorrect scheduled treatment
- Unusable lab sample
- Wound or injury resulting from medical treatment

# vii. Medication Issues

#### **Medication Issues Details**

#### Cause of Medication Issue \*

- Incorrect drug
- Incorrect dose
- Incorrect time
- Incorrect route
- Reaction to medication
- Negative side effect(s)

# viii. Medical Product Issue

#### Medical Product Issue Details

Cause of Medical Product Issue \*

- Counterfeit product
- Poor packaging/labeling
- Questionable stability (i.e., produt shelf life)
- Suspected contamination
- Therapeutic errors (product does not work)

| Location and Stage of New                                                                                    | Were there other ulcers                                                       | Non-Adherence Resulting              | in Serious Decline Details                                |
|----------------------------------------------------------------------------------------------------|-------------------------------------------------------------------------------|--------------------------------------|-----------------------------------------------------------|
| Pressure Ulcer *<br>What wound care has THA<br>Group been providing? *                                       | already? *<br>Yes No<br>What teaching has been<br>implemented for prevention? | Reason for Non-Adherence *           | Non-Adherence Related To * Einances                       |
|                                                                                                    |                                                                               | Issue with diet                      | Understanding                                             |
|                                                                                                    |                                                                               | Issue with activity                  | Availability                                              |
|                                                                                                    | •                                                                             | Issue with medical<br>appointment(s) | <ul> <li>Transportation</li> <li>Home dynamics</li> </ul> |
| What disciplines are seeing th<br>patient? *                                                                 | is                                                                            |                                      | Lack of motivation                                        |
| Factors contributing to pressu<br>development: *<br>Paralysis                                                | ire ulcer                                                                     |                                      |                                                           |
| Parasthesia                                                                                                  |                                                                               |                                      |                                                           |
| Chair/bedbound                                                                                               |                                                                               |                                      |                                                           |
| Unable to care for self                                                                                      |                                                                               |                                      |                                                           |
| ondore to care for sen                                                                                       |                                                                               |                                      |                                                           |
|                                                                                                    |                                                                               |                                      |                                                           |
| Caregiver unwilling to provide                                                                               |                                                                               |                                      |                                                           |
| <ul> <li>Caregiver unwilling to provide<br/>adequate care</li> <li>Caregiver unable to provide ad</li> </ul> |                                                                               |                                      |                                                           |

x. Non-Adherence Resulting in Serious

Decline

Did THA Group address issues that contributed to the event? If Yes is selected, the following box will j. appear:

| Did THA Group address      | If so, how? |
|----------------------------|-------------|
| issues that contributed to |             |
| the event? *               |             |
| 🖲 Yes <sup>O</sup> No      |             |
|                            |             |

k. Has the patient's physician been notified?

| If <b>Yes</b> is selected, the appear:                        | following boxes will      | If <b>No</b> is selected, the feature appear:                            | ollowing box will |
|---------------------------------------------------------------|---------------------------|--------------------------------------------------------------------------|-------------------|
| Has the patient's physician<br>been notified? *<br>® Yes © No |                           | Has the patient's physician<br>been notified? *<br><sup>•</sup> Yes ® No | Why not? *        |
| Physician Name *                                              | Time Physician Notified * |                                                                          |                   |

- I. Additional Notes (optional) = add details not included in the above sections.
- m. Attach Additional Information (optional) = upload up to three files of supporting documentation related to this feedback
- 4. After you click Submit, you will receive a confirmation email with a copy of your submission. Please retain this for your records.